## Package 'gamlss.cens'

October 7, 2023

<span id="page-0-0"></span>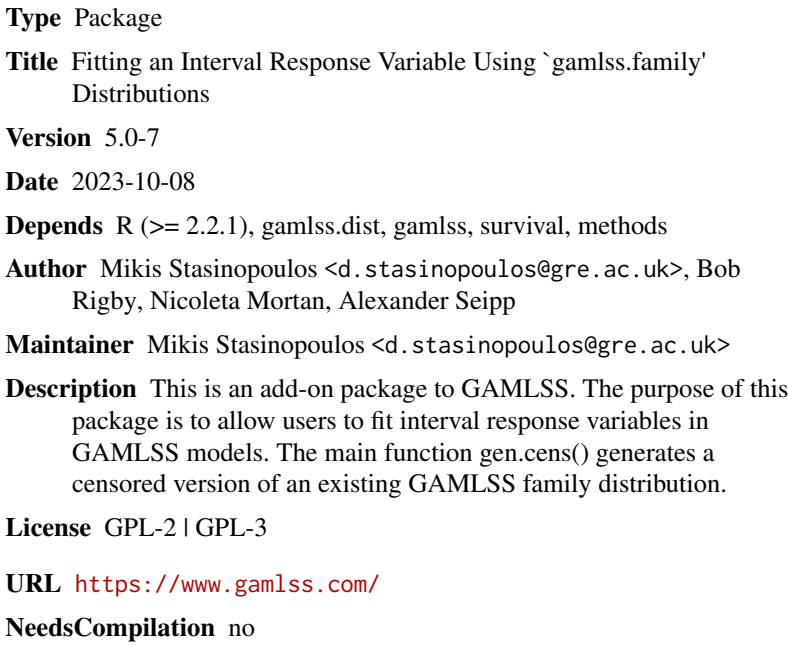

Repository CRAN

Date/Publication 2023-10-07 14:20:02 UTC

### R topics documented:

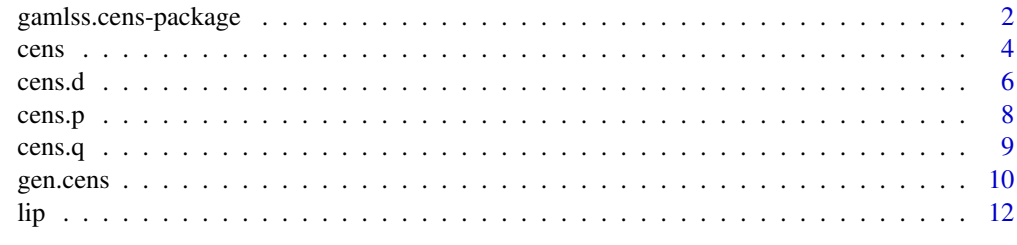

**Index** 2008 **[14](#page-13-0)** 

<span id="page-1-0"></span>

#### Description

This is an add-on package to GAMLSS. The purpose of this package is to allow users to fit interval response variables in GAMLSS models. The main function gen.cens() generates a censored version of an existing GAMLSS family distribution.

#### Details

The DESCRIPTION file:

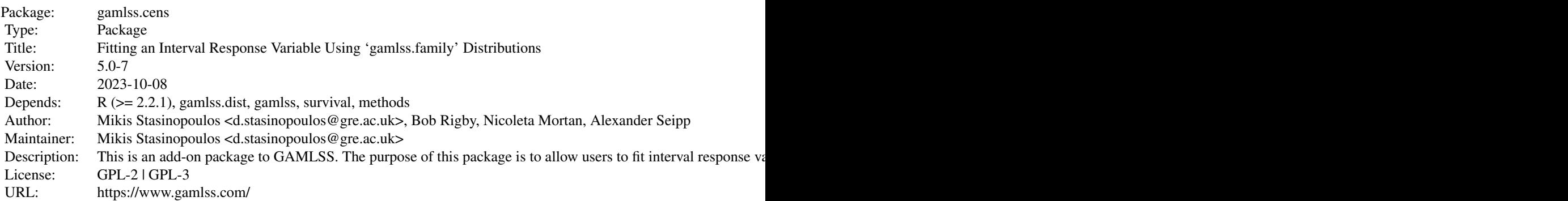

Index of help topics:

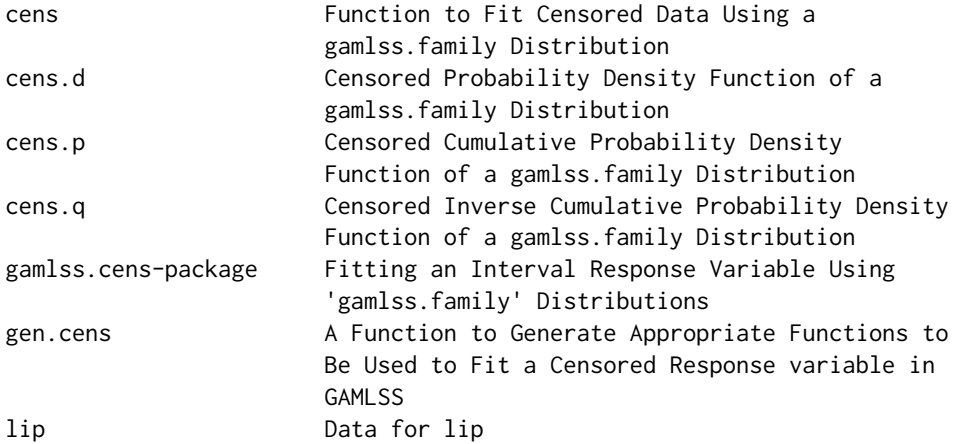

#### Author(s)

Mikis Stasinopoulos <d.stasinopoulos@gre.ac.uk>, Bob Rigby, Nicoleta Mortan, Alexander Seipp

<span id="page-2-0"></span>Maintainer: Mikis Stasinopoulos <d.stasinopoulos@gre.ac.uk>

#### References

Rigby, R. A. and Stasinopoulos D. M. (2005). Generalized additive models for location, scale and shape,(with discussion), *Appl. Statist.*, 54, part 3, pp 507-554.

Rigby, R. A., Stasinopoulos, D. M., Heller, G. Z., and De Bastiani, F. (2019) *Distributions for modeling location, scale, and shape: Using GAMLSS in R*, Chapman and Hall/CRC. An older version can be found in <https://www.gamlss.com/>.

Stasinopoulos D. M. Rigby R.A. (2007) Generalized additive models for location scale and shape (GAMLSS) in R. *Journal of Statistical Software*, Vol. 23, Issue 7, Dec 2007, [https://www.](https://www.jstatsoft.org/v23/i07/) [jstatsoft.org/v23/i07/](https://www.jstatsoft.org/v23/i07/).

Stasinopoulos D. M., Rigby R.A., Heller G., Voudouris V., and De Bastiani F., (2017) *Flexible Regression and Smoothing: Using GAMLSS in R*, Chapman and Hall/CRC.

(see also <https://www.gamlss.com/>).

#### See Also

[gamlss](#page-0-0), [gamlss.family](#page-0-0)

#### Examples

```
library(survival)
library(gamlss)
library(gamlss.dist)
# comparing results with package survival
# fitting the exponential distribution
ms1<-survreg(Surv(futime, fustat) ~ ecog.ps + rx, ovarian,
             dist='exponential')
mg1<-gamlss(Surv(futime, fustat) ~ ecog.ps + rx, data=ovarian,
             family=cens(EXP),c.crit=0.00001)
if(abs(-2*ms1$loglik[2]-deviance(mg1))>0.001) stop(paste("descrepancies in exp"))
if(sum(coef(ms1)-coef(mg1))>0.001) warning(paste("descrepancies in coef in exp"))
summary(ms1)
summary(mg1)
# fitting the Weibull distribution
ms2 <-survreg(Surv(futime, fustat) ~ ecog.ps + rx, ovarian, dist='weibull')
mg2 <-gamlss(Surv(futime, fustat) ~ ecog.ps + rx, data=ovarian,
           family=cens(WEI, delta=c(0.001,0.001)), c.crit=0.00001)
if(abs(-2*ms2$loglik[2]-deviance(mg2))>0.005)
     stop(paste("descrepancies in deviance in WEI"))
summary(ms2);summary(mg2)
# compare the scale parameter
 1/exp(coef(mg2,"sigma"))
# now fit the Weibull in different parameterrazions
mg21<-gamlss(Surv(futime, fustat) ~ ecog.ps + rx, data=ovarian,
             family=cens(WEI2), method=mixed(2,30))
mg21<-gamlss(Surv(futime, fustat) ~ ecog.ps + rx, data=ovarian,
             family=cens(WEI3))
```
#### <span id="page-3-1"></span><span id="page-3-0"></span>Description

This function can be used to fit censored or interval response variables. It takes as an argument an existing [gamlss.family](#page-0-0) distribution and generates a new [gamlss.family](#page-0-0) object which then can be used to fit right, left or interval censored data.

#### Usage

```
cens(family = "NO", type = c("right", "left", "interval"), name = "cens",
      local = TRUE, delta = NULL, ...)
```
#### Arguments

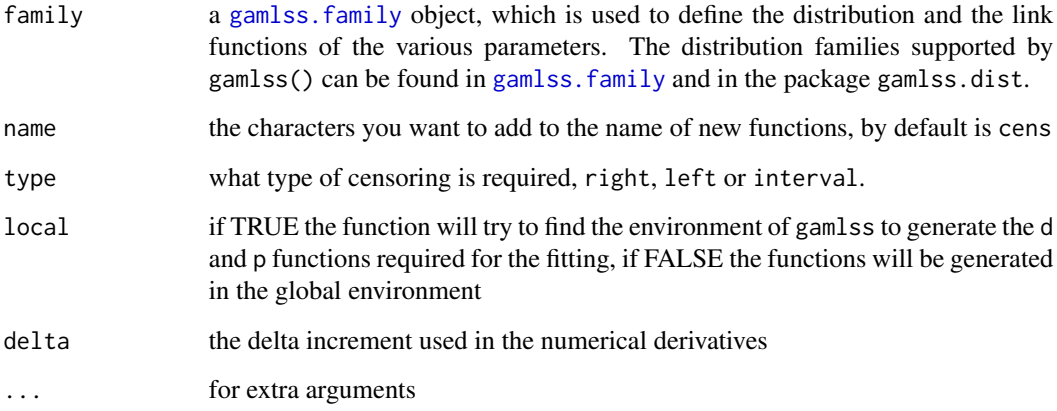

#### Details

This function is created to help users to fit censored data using an existing gamlss.family distribution. It does this by taking an existing [gamlss.family](#page-0-0) and changing some of the components of the distribution to help the fitting process. It particular it (i) creates a (d) function (for calculating the censored likelihood) and a (p) function (for generating the quantile residuals) within gamlss, (ii) changes the global deviance function G.dev.incr, the first derivative functions (see note below) and other quantities from the original distribution.

#### Value

It returns a [gamlss.family](#page-0-0) object which has all the components needed for fitting a distribution in gamlss.

<span id="page-4-0"></span>cens 5

#### **Note**

This function is experimental and could be changed in the future. The function cens changes the first derivatives of the original gamlss family d function to numerical derivatives for the new censored d function. The default increment delta, for this numerical derivatives function, is eps  $\star$  $pmax(abs(x), 1)$  where  $eps < -sqrt($  Machine\$double.eps). The default delta could be inappropriate for specific applications and can be overwritten by using the argument delta.

Note that in order to get the correct standard errors you have to generate the "d" function by using gen.cens().

#### Author(s)

Mikis Stasinopoulos <d.stasinopoulos@londonmet.ac.uk> and Bob Rigby <r.rigby@londonmet.ac.uk>

#### References

Rigby, R. A. and Stasinopoulos D. M. (2005). Generalized additive models for location, scale and shape,(with discussion), Appl. Statist., 54, part 3, 1-38.

Rigby, R. A., Stasinopoulos, D. M., Heller, G. Z., and De Bastiani, F. (2019) *Distributions for modeling location, scale, and shape: Using GAMLSS in R*, Chapman and Hall/CRC. An older version can be found in <https://www.gamlss.com/>.

Stasinopoulos D. M. Rigby R.A. (2007) Generalized additive models for location scale and shape (GAMLSS) in R. *Journal of Statistical Software*, Vol. 23, Issue 7, Dec 2007, [https://www.](https://www.jstatsoft.org/v23/i07/) [jstatsoft.org/v23/i07/](https://www.jstatsoft.org/v23/i07/).

Stasinopoulos D. M., Rigby R.A., Heller G., Voudouris V., and De Bastiani F., (2017) *Flexible Regression and Smoothing: Using GAMLSS in R*, Chapman and Hall/CRC.

(see also <https://www.gamlss.com/>).

#### See Also

[cens.d](#page-5-1), [cens.p](#page-7-1), [gen.cens](#page-9-1)

#### Examples

```
# comparing output with the survreg() of package survival
library(gamlss.dist)
library(survival)
#--------------------------------------------------------------------
# right censoring example
# example from survreg()
# fitting the exponential distribution
mexp<-survreg(Surv(futime, fustat) ~ ecog.ps + rx, ovarian, dist='exponential')
gexp<-gamlss(Surv(futime, fustat) ~ ecog.ps + rx, data=ovarian,
             family=cens(EXP), c.crit=0.00001)
if(abs(-2*mexp$loglik[2]-deviance(gexp))>0.001)
         stop(paste("descrepancies in exponential models"))
if(sum(coef(mexp)-coef(gexp))>0.001)
       warning(paste("descrepancies in coef in exponential models"))
summary(mexp)
gen.cens(EXP)
```

```
summary(gexp)
# fitting different distributions
# weibull
mwei <-survreg(Surv(futime, fustat) ~ ecog.ps + rx, ovarian, dist='weibull')
gwei<-gamlss(Surv(futime, fustat) ~ ecog.ps + rx, data=ovarian,
             family=cens(WEI, delta=c(0.0001,0.0001)), c.crit=0.00001)
if(abs(-2*mwei$loglik[2]-deviance(gwei))>0.005)
       stop(paste("descrepancies in deviance in WEI"))
scoef <- sum(coef(mwei)-coef(gwei))
if(abs(scoef)>0.005)
         warning(cat("descrepancies in coef in WEI of ", scoef, "\n"))
# WEI3 is weibull parametrised with mu as the mean
gwei3 <- gamlss(Surv(futime, fustat) ~ ecog.ps + rx, data=ovarian,
                 family=cens(WEI3))
# log normal
mlogno <-survreg(Surv(futime, fustat) ~ ecog.ps + rx, ovarian,
                  dist='lognormal')
glogno<-gamlss(Surv(futime, fustat) ~ ecog.ps + rx, data=ovarian,
                family=cens(LOGNO, delta=c(0.001,0.001)), c.cyc=0.00001)
if(abs(-2*mlogno$loglik[2]-deviance(glogno))>0.005)
          stop(paste("descrepancies in deviance in LOGNO"))
coef(mlogno);coef(glogno)
#--------------------------------------------------------------------
# now interval response variable
data(lip)
with(lip, y)
mg1<-survreg(y ~ poly(Tem,2)+poly(pH,2)+poly(aw,2), data=lip, dist="weibull")
gg1<- gamlss(y ~ poly(Tem,2)+poly(pH,2)+poly(aw,2), data=lip,
     family=cens(WEI,type="interval"), c.crit=0.00001, n.cyc=200, trace=FALSE)
summary(mg1)
gen.cens(WEI,type="interval")
summary(gg1)
#--------------------------------------------------------------------
# now fitting discretised continuous distribution to count data
# fitting discretised Gamma
data(species)
# first generate the distributions
gen.cens(GA, type="interval")
gen.cens(IG, type="interval")
mGA<-gamlss(Surv(fish,fish+1,type= "interval2")~log(lake)+I(log(lake)^2),
      sigma.fo=~log(lake), data=species, family=GAic)
# fitting discretised inverse Gaussian
mIG<-gamlss(Surv(fish,fish+1,type= "interval2")~log(lake)+I(log(lake)^2),
      sigma.fo=~log(lake), data=species, family=IGic)
AIC(mGA,mIG)
plot(fish~log(lake), data=species)
with(species, lines(log(lake)[order(lake)], fitted(mIG)[order(lake)]))
#--------------------------------------------------------------------
```
<span id="page-5-1"></span>cens.d *Censored Probability Density Function of a gamlss.family Distribution*

<span id="page-5-0"></span>

#### <span id="page-6-0"></span>cens.d 7

#### **Description**

Creates a probability density function from a current [gamlss.family](#page-0-0) distribution to be used for fitting a censored or interval response variable.

#### Usage

```
cens.d(family = "NO", type = c("right", "left", "interval"), ...)
```
#### Arguments

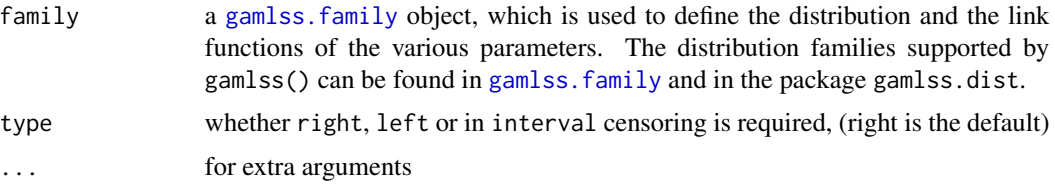

#### Details

This function is used to calculate the likelihood function for censored data. This function is not supposed to be used on its own but it is used in function gen.cens.

#### Value

Returns a modified d family function. The argument of the original function d function are the same.

#### Note

```
For an example see gen.cens()
```
#### Author(s)

Mikis Stasinopoulos <d.stasinopoulos@londonmet.ac.uk> and Bob Rigby

#### References

Rigby, R. A. and Stasinopoulos D. M. (2005). Generalized additive models for location, scale and shape,(with discussion), Appl. Statist., 54, part 3, 1-38.

Rigby, R. A., Stasinopoulos, D. M., Heller, G. Z., and De Bastiani, F. (2019) *Distributions for modeling location, scale, and shape: Using GAMLSS in R*, Chapman and Hall/CRC. An older version can be found in <https://www.gamlss.com/>.

Stasinopoulos D. M. Rigby R.A. (2007) Generalized additive models for location scale and shape (GAMLSS) in R. *Journal of Statistical Software*, Vol. 23, Issue 7, Dec 2007, [https://www.](https://www.jstatsoft.org/v23/i07/) [jstatsoft.org/v23/i07/](https://www.jstatsoft.org/v23/i07/).

Stasinopoulos D. M., Rigby R.A., Heller G., Voudouris V., and De Bastiani F., (2017) *Flexible Regression and Smoothing: Using GAMLSS in R*, Chapman and Hall/CRC.

(see also <https://www.gamlss.com/>).

<span id="page-7-0"></span>8 cens.p

#### See Also

[cens.p](#page-7-1), [gen.cens](#page-9-1)

#### Examples

#see the help for function cens for an example

<span id="page-7-1"></span>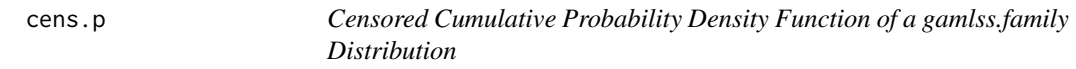

#### Description

Creates a cumulative density function from a current [gamlss.family](#page-0-0) distribution suitable for censored or interval response variable data.

#### Usage

```
cens.p(family = "NO", type = c("right", "left", "interval"), ...)
```
#### Arguments

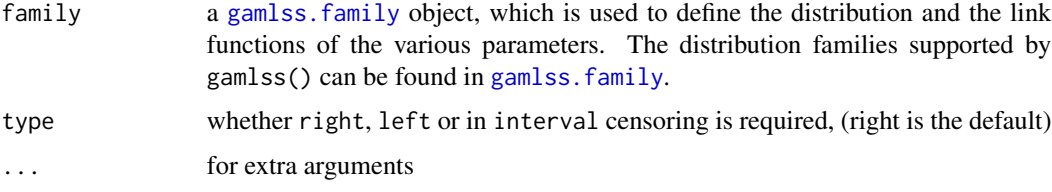

#### Details

This function is used to calculate the quantile residuals for censored data distributions. This function is not supposed to be used on its own but it is used in the function gen.cens.

#### Value

Returns a modified p family function. The argument of the original function d function are the same.

#### Note

```
For an example see gen.cens()
```
#### Author(s)

Mikis Stasinopoulos <d.stasinopoulos@londonmet.ac.uk> and Bob Rigby <r.rigby@londonmet.ac.uk>

#### <span id="page-8-0"></span> $cens.q$  9

#### References

Rigby, R. A. and Stasinopoulos D. M. (2005). Generalized additive models for location, scale and shape,(with discussion), Appl. Statist., 54, part 3, 1-38.

Rigby, R. A., Stasinopoulos, D. M., Heller, G. Z., and De Bastiani, F. (2019) *Distributions for modeling location, scale, and shape: Using GAMLSS in R*, Chapman and Hall/CRC. An older version can be found in <https://www.gamlss.com/>.

Stasinopoulos D. M. Rigby R.A. (2007) Generalized additive models for location scale and shape (GAMLSS) in R. *Journal of Statistical Software*, Vol. 23, Issue 7, Dec 2007, [https://www.](https://www.jstatsoft.org/v23/i07/) [jstatsoft.org/v23/i07/](https://www.jstatsoft.org/v23/i07/).

Stasinopoulos D. M., Rigby R.A., Heller G., Voudouris V., and De Bastiani F., (2017) *Flexible Regression and Smoothing: Using GAMLSS in R*, Chapman and Hall/CRC.

(see also <https://www.gamlss.com/>).

#### See Also

[cens.d](#page-5-1), [gen.cens](#page-9-1)

#### Examples

#see the help for function cens for an example

cens.q *Censored Inverse Cumulative Probability Density Function of a gamlss.family Distribution*

#### Description

Creates the inverse cumulative density function from a current [gamlss.family](#page-0-0) distribution suitable for censored or interval response variable data. This is a dummy function identical to the uncensored one but it is needed for consistency in centile estimation from censored data.

#### Usage

cens.q(family =  $"NO", \ldots)$ 

#### Arguments

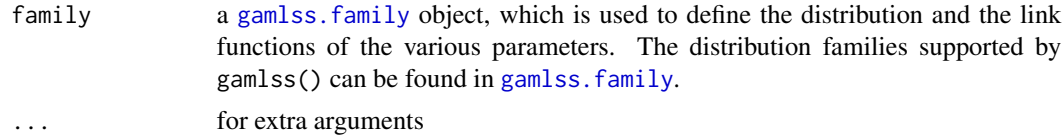

#### Details

This is dummy function, used only to calculate centiles from censored response variable. This function is not supposed to be used on its own but is used by the function gen.cens.

#### Value

Returns a modified q family function. The argument of the original function q function are the same.

#### **Note**

```
For an example see gen.cens()
```
#### Author(s)

Mikis Stasinopoulos <d.stasinopoulos@londonmet.ac.uk> and Bob Rigby <r.rigby@londonmet.ac.uk>

#### References

Rigby, R. A. and Stasinopoulos D. M. (2005). Generalized additive models for location, scale and shape,(with discussion), Appl. Statist., 54, part 3, 1-38.

Rigby, R. A., Stasinopoulos, D. M., Heller, G. Z., and De Bastiani, F. (2019) *Distributions for modeling location, scale, and shape: Using GAMLSS in R*, Chapman and Hall/CRC. An older version can be found in <https://www.gamlss.com/>.

Stasinopoulos D. M. Rigby R.A. (2007) Generalized additive models for location scale and shape (GAMLSS) in R. *Journal of Statistical Software*, Vol. 23, Issue 7, Dec 2007, [https://www.](https://www.jstatsoft.org/v23/i07/) [jstatsoft.org/v23/i07/](https://www.jstatsoft.org/v23/i07/).

Stasinopoulos D. M., Rigby R.A., Heller G., Voudouris V., and De Bastiani F., (2017) *Flexible Regression and Smoothing: Using GAMLSS in R*, Chapman and Hall/CRC.

(see also <https://www.gamlss.com/>).

#### See Also

[cens.d](#page-5-1), [cens.p](#page-7-1), [gen.cens](#page-9-1)

#### Examples

#see the help for function cens for an example

<span id="page-9-1"></span>gen.cens *A Function to Generate Appropriate Functions to Be Used to Fit a Censored Response variable in GAMLSS*

#### **Description**

The gen.cens() function allows the user to generate a d, p, (dummy) q and fitting gamlss functions for censor and interval response variables. The function can take any [gamlss.family](#page-0-0) distribution.

#### Usage

```
gen.cens(family = "NO", type = c("right", "left", "interval"),
       name = "cens", \ldots)
```
<span id="page-9-0"></span>

#### <span id="page-10-0"></span>gen.cens and the set of the set of the set of the set of the set of the set of the set of the set of the set of the set of the set of the set of the set of the set of the set of the set of the set of the set of the set of

#### Arguments

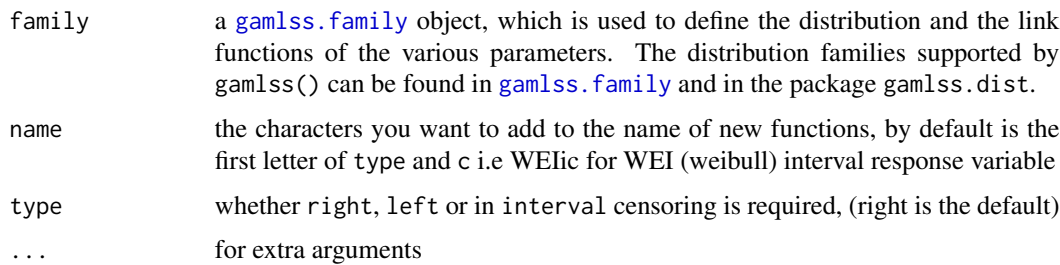

#### Value

Returns the d, p, (dummy) q and the fitting used in the fitting gamlss algorithm (The one used in the fitting gamlss algorithm) of a gamlss.family distribution.

#### Author(s)

Mikis Stasinopoulos <d.stasinopoulos@londonmet.ac.uk> and Bob Rigby

#### References

Rigby, R. A. and Stasinopoulos D. M. (2005). Generalized additive models for location, scale and shape,(with discussion), Appl. Statist., 54, part 3, 1-38.

Rigby, R. A., Stasinopoulos, D. M., Heller, G. Z., and De Bastiani, F. (2019) *Distributions for modeling location, scale, and shape: Using GAMLSS in R*, Chapman and Hall/CRC. An older version can be found in <https://www.gamlss.com/>.

Stasinopoulos D. M. Rigby R.A. (2007) Generalized additive models for location scale and shape (GAMLSS) in R. *Journal of Statistical Software*, Vol. 23, Issue 7, Dec 2007, [https://www.](https://www.jstatsoft.org/v23/i07/) [jstatsoft.org/v23/i07/](https://www.jstatsoft.org/v23/i07/).

Stasinopoulos D. M., Rigby R.A., Heller G., Voudouris V., and De Bastiani F., (2017) *Flexible Regression and Smoothing: Using GAMLSS in R*, Chapman and Hall/CRC.

(see also <https://www.gamlss.com/>).

#### See Also

[cens.d](#page-5-1), [cens.p](#page-7-1), [cens](#page-3-1)

#### Examples

```
library(gamlss.dist)
data(lip)
gen.cens(WEI,type="interval")
WEIic
gg1<- gamlss(y ~ poly(Tem, 2)+poly(pH, 2)+poly(aw, 2), data=lip,
     family=WEIic, c.crit=0.00001, n.cyc=200, trace=FALSE)
```
#### <span id="page-11-0"></span>Description

The data set used in this package are collected by Dr Peggy Braun (University of Leipzig) and passed on to use by professor Jane Sutherland of London Metropolitan University.

It consists of experimental enzymology results from a research project which attempted to develop a generic food spoilage model.

The data set contains a column called NAMES, which shows the experiment name, three columns with values of the environmental conditions: temperature (Tem), pH and water activity (aw), and the rest of the columns contains the activity of the cocktails, observed at certain days.

The researchers recorded the activity of proteases and lipases in each cocktail and were interested in predicting the time when the activity started given the environmental conditions. The activity is a positive integer and enzymes are considered inactive when activity=0.

#### Usage

data(lip)

#### Format

A data frame with 120 observations on the following 14 variables.

name a factor with levels the different experiment

Tem a numeric vector showing the temperature

pH a numeric vector PH

aw a numeric vector water activity

X0.d a numeric vector if enzyme reacted at day 0

X1.d a numeric vector if enzyme reacted at day 1

X2.d a numeric vector if enzyme reacted at day 2

X4.d a numeric vector if enzyme reacted at days 3 or 4

X11.d a numeric vector if enzyme reacted at days 5 to 11

X18d. a numeric vector if enzyme reacted at days 12 to q18

X25.d a numeric vector if enzyme reacted at days 19 to 25

X32.d a numeric vector if enzyme reacted at days 26 to 32

X39.d a numeric vector if enzyme reacted at days 33 to 39

y a matrix with 3 columns: this is a Surv() object indicating the start the finish and censored indicator as defined in function Surv() of survival.

#### Source

Prof. Jane Sutherland, London Metropolitan University

 $lip$  13

### Examples

data(lip) with(lip, y)

# <span id="page-13-0"></span>Index

∗ datasets lip, [12](#page-11-0) ∗ distribution cens, [4](#page-3-0) cens.d, [7](#page-6-0) cens.p, [8](#page-7-0) cens.q, [9](#page-8-0) gen.cens, [10](#page-9-0) ∗ package gamlss.cens-package, [2](#page-1-0) ∗ regression cens, [4](#page-3-0) cens.d, [7](#page-6-0) cens.p, [8](#page-7-0) cens.q, [9](#page-8-0) gen.cens, [10](#page-9-0) cens, [4,](#page-3-0) *[11](#page-10-0)* cens.d, *[5](#page-4-0)*, [6,](#page-5-0) *[9](#page-8-0)[–11](#page-10-0)* cens.p, *[5](#page-4-0)*, *[8](#page-7-0)*, [8,](#page-7-0) *[10,](#page-9-0) [11](#page-10-0)* cens.q, [9](#page-8-0) gamlss, *[3](#page-2-0)* gamlss.cens *(*gamlss.cens-package*)*, [2](#page-1-0) gamlss.cens-package, [2](#page-1-0) gamlss.family, *[3,](#page-2-0) [4](#page-3-0)*, *[7–](#page-6-0)[11](#page-10-0)* gen.cens, *[5](#page-4-0)*, *[8](#page-7-0)[–10](#page-9-0)*, [10](#page-9-0)

```
lip, 12
```